# МИНОБРНАУКИ РОССИИ ВЛАДИВОСТОКСКИЙ ГОСУДАРСТВЕННЫЙ УНИВЕРСИТЕТ ЭКОНОМИКИ И СЕРВИСА

**УТВЕРЖАЮ** BEPAAR BEPAAR

# РАБОЧАЯ ПРОГРАММА УЧЕБНОЙ ДИСЦИПЛИНЫ

# ОПЦ.03 ИНФОРМАЦИОННЫЕ ТЕХНОЛОГИИ / АДАПТИРОВАННЫЕ ИНФОРМАЦИОННЫЕ И КОММУНИКАЦИОННЫЕ ТЕХНОЛОГИИ

программы подготовки специалистов среднего звена 09.02.07 Информационные системы и программирование

Очная форма обучения

Уссурийск 2022

программа учебной дисциплины ОПЦ.03 «Информационные технологии Рабочая адаптированные информационные и коммуникационные технологии» разработана на осново по специальности среднего государственного образовательного стандарта Федерального профессионального образования программы подготовки специалистов среднего звена 09.02.0 Информационные системы и программирование, утвержденный приказом Министерства образования и науки Р.Ф. от 09.12.2016 г., №1547.

Разработчик: Т.Е. Колоскова, преподаватель филиала ФГБОУ ВО «ВГУЭС» в г. Уссурийске

Рассмотрено и одобрено на заседании цикловой методической комиссии экономических математических, общих естественнонаучных и правовых дисциплин.

Протокол № 8 от «В9»  $OP$ 2022 г. noonfucts Т.Г. Басалюк Председатель ЦМК

# **Содержание**

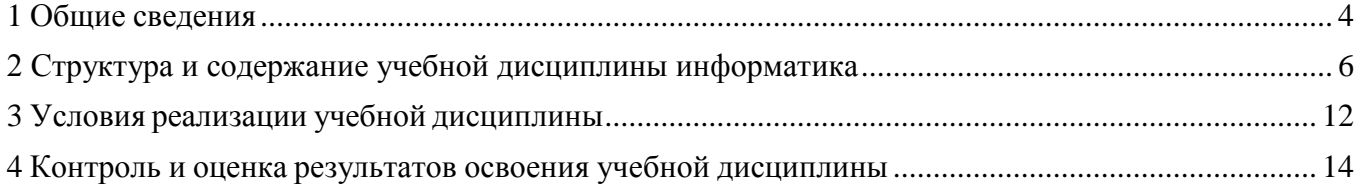

# **1 ОБЩИЕ СВЕДЕНИЯ**

## **1.1 Общая характеристика программы учебной дисциплины**

<span id="page-3-0"></span>Учебная дисциплина ОПЦ.03 «Информационные технологии / адаптированные информационные и коммуникационные технологии» входит в профессиональный учебный цикл ФГОС по специальности 09.02.07 Информационные системы и программирование. Предшествующей дисциплиной является дисциплина «Информатика», пройденная в школе. Знания и умения, полученные при изучении дисциплины «Информационные технологии / адаптированные информационные и коммуникационные технологии», могут быть использованы при изучении дисциплин: «Компьютерные сети», «Операционные системы и среды», «Управление проектами», «Технология разработкипрограммного обеспечения».

## **1.2 Цель и планируемые результаты освоения дисциплины:**

Цель учебной дисциплины **–** знакомство с техническими средствами информационных технологий, информационными системами, применяемыми в профессиональной деятельности; привитие устойчивых навыков самостоятельной работы на персональном компьютере с использованием современных информационных технологий, воспитание информационной культуры и уважения к авторскому праву.

Задачи освоения учебной дисциплины:

 изучение информационных технологий и их информационного и аппаратнопрограммного обеспечения;

освоение автоматизированной обработки информации;

приобретение умений работать в пакетах прикладных программ.

Содержание дисциплины должно быть ориентировано на подготовку студентов к овладению общих компетенций (ОК) и профессиональных компетенций (ПК):

Изучение дисциплины направлено на формирование у обучающихся компетенций, представ-ленных в таблице [1.](#page-3-1)

<span id="page-3-1"></span>Таблица 1 – Планируемые результаты обучения по дисциплине, соотнесенные с индикаторами достижения компетенций

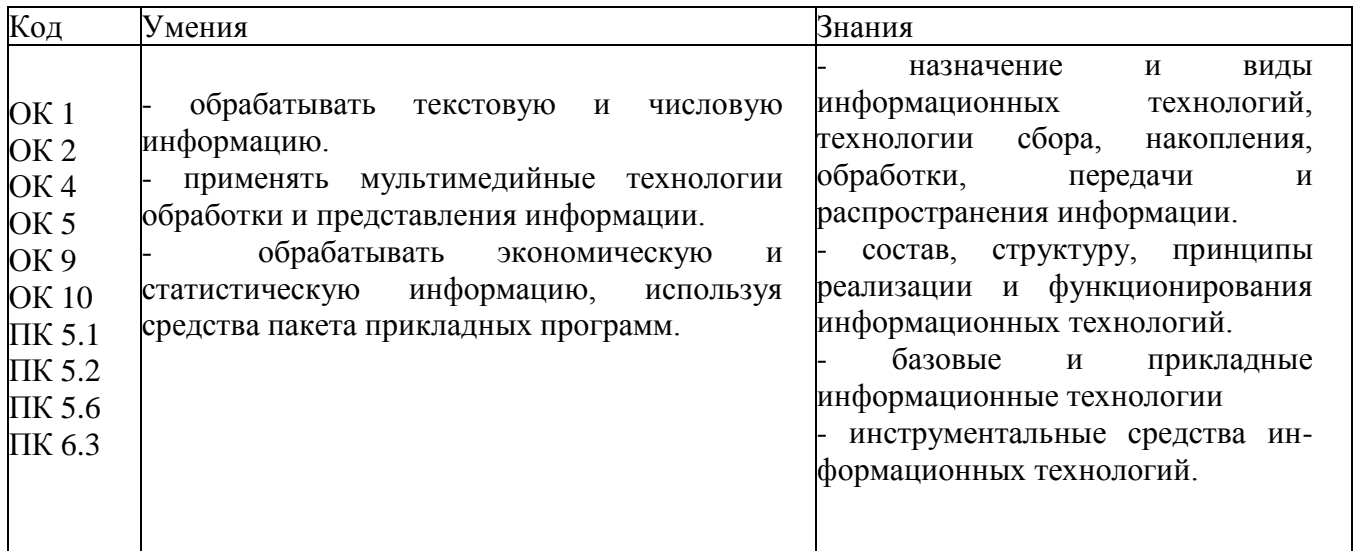

# **1.3. Объем учебной дисциплины и виды учебной работы**

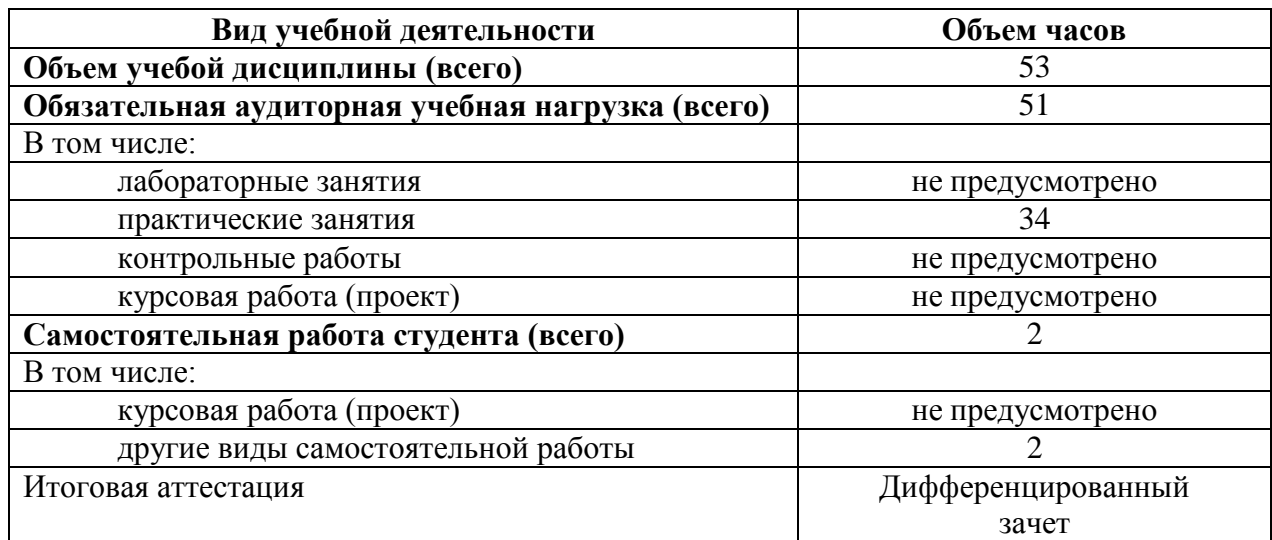

Таблица 2 – Распределение трудоемкости дисциплины по видам учебной работы

# **2 СТРУКТУРА И СОДЕРЖАНИЕ УЧЕБНОЙ ДИСЦИПЛИНЫ ИНФОРМАТИКА**

# **2.1 Тематический план и содержание**

Таблица 3 – Тематический план дисциплины

<span id="page-5-0"></span>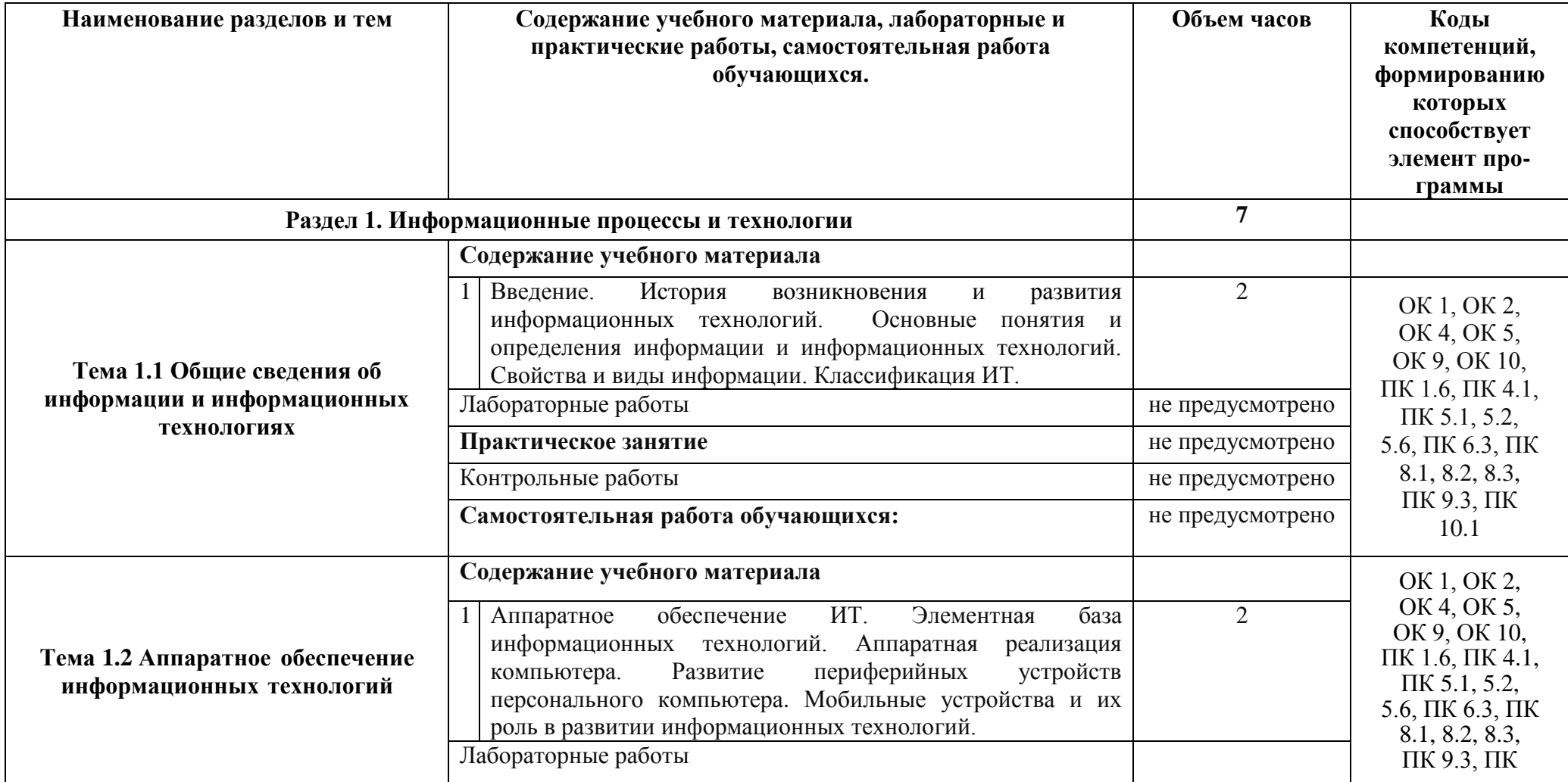

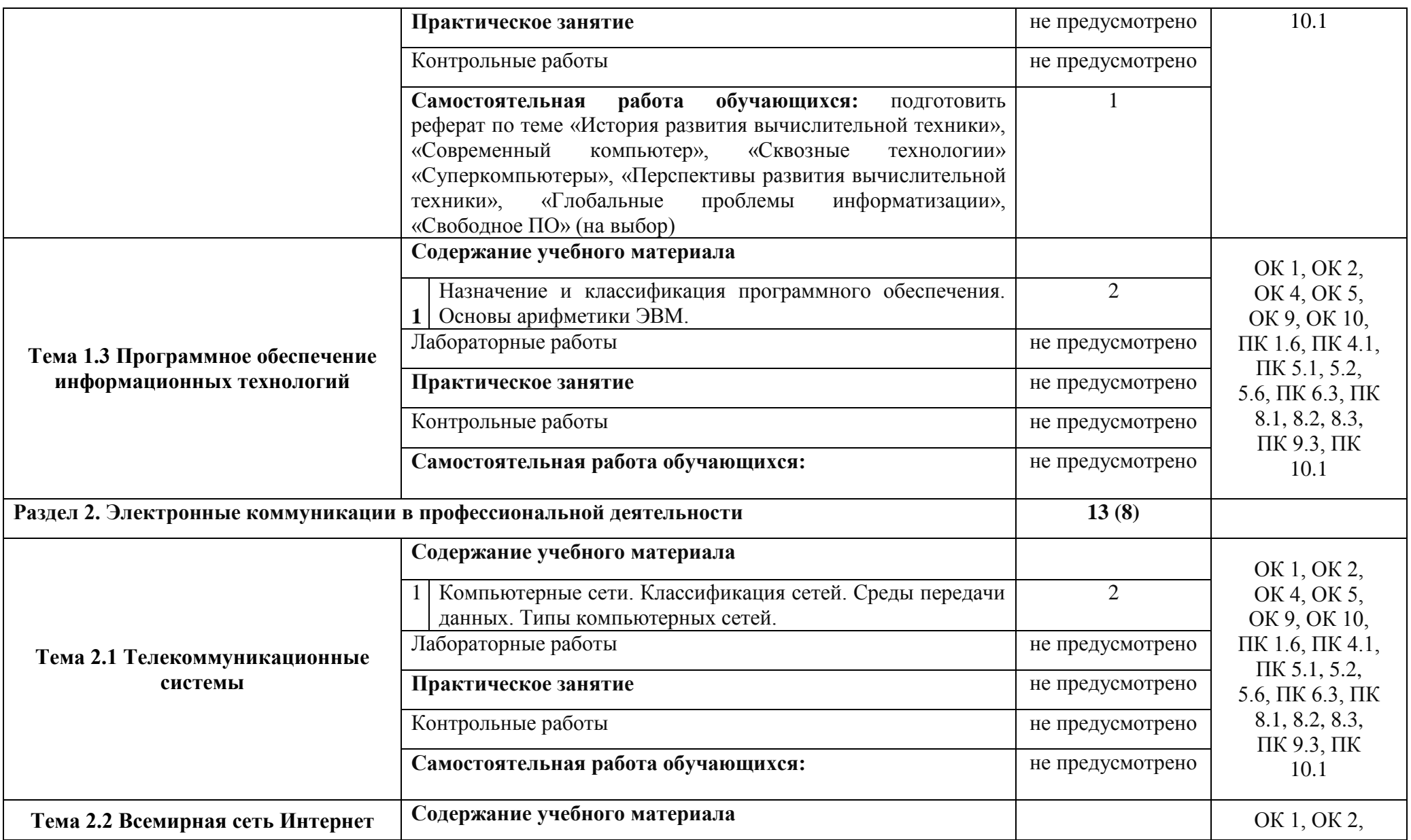

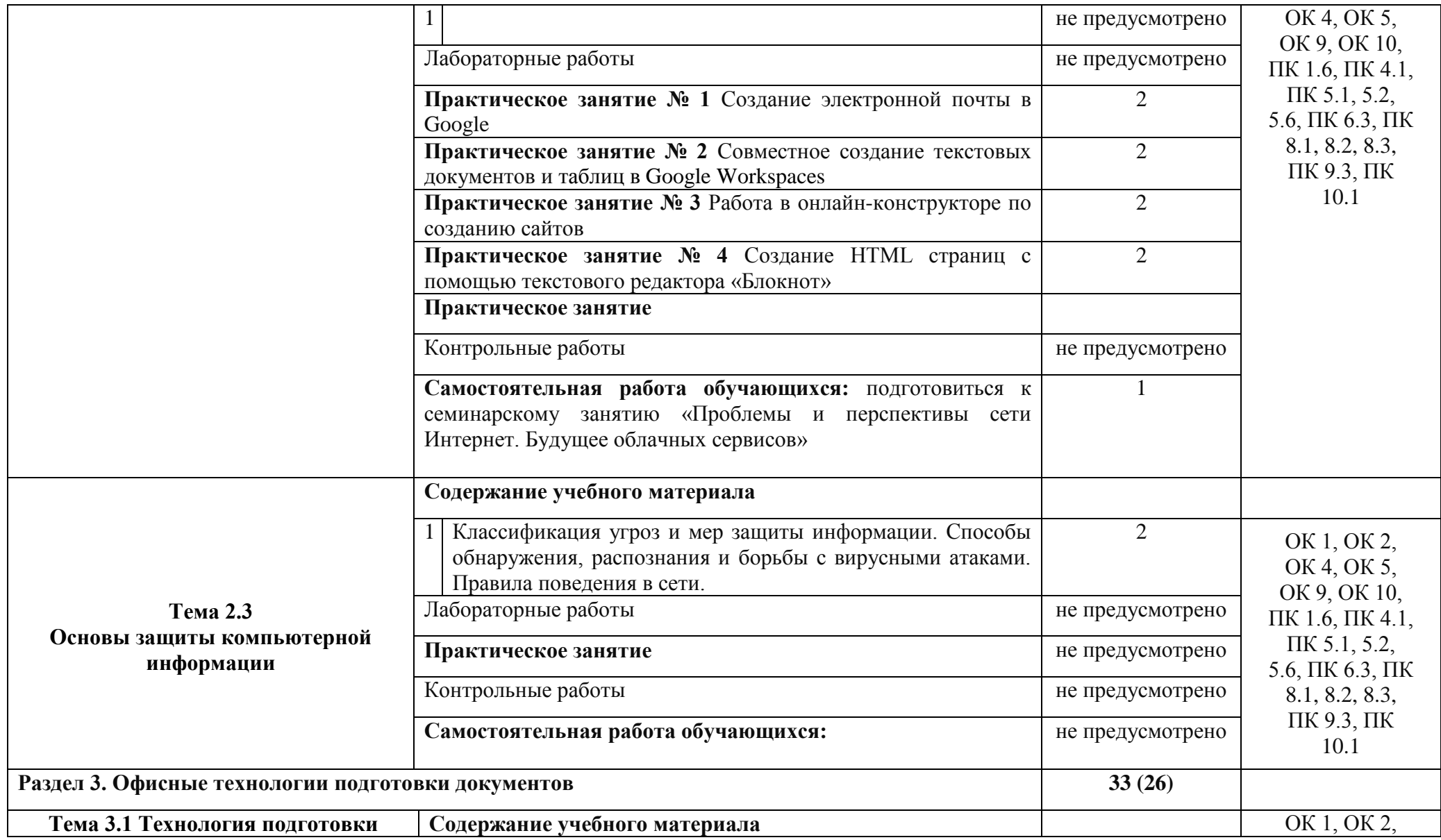

![](_page_8_Picture_208.jpeg)

![](_page_9_Picture_214.jpeg)

![](_page_10_Picture_131.jpeg)

# <span id="page-11-0"></span>**3 УСЛОВИЯ РЕАЛИЗАЦИИ УЧЕБНОЙ ДИСЦИПЛИНЫ**

# **3.1 Для реализации программы учебной дисциплины «ОП.03 Информационные технологии» образовательной организации, предусмотрено наличие следующих специальных помещений:**

Реализация программы учебной дисциплины осуществляется на базе учебных кабинетов, компьютерных классов и мастерской «Разработка виртуальной и дополненной реальности», которая имеет следующее оснащение:

Учебно-лабораторное оборудование: Процессор Intel Core i9 Количество ядер – 10 . Объем кэш-<br>памяти – 20Мб • Базовая частота процессора - 3.6 ГГц. Объем установленной памяти – 32Гб памяти – 20Мб • Базовая частота процессора - 3,6 ГГц. Объем установленной памяти – 32Гб Накопитель твердотельный (SSD) объемом 1Тб видео карта – дискретная. Максимальное разрешение - 7680x4320 пикс. Частота видеопамяти – 19500 МГц Диагональ монитора 27" коли- чество мониторов 2 шт. Разрешение: QuadHD (2560x1440 пикс.) клавиатура мышь ОС Microsoft Windows 10 Pro Мультимедийны комплект в составе: проектор Casio XJ-210FN, крепление Kromax, экран Lumien Eco Picture: Технология проецирования изображения – микрозеркала на полупроводниковом чипе. Источник света – гибридный лазерно-светодиодный. Не должен содержать ртутной лампы Срок службы источника света –20000 часов Количество цветов –1000000. Базовое разрешение проектора: 1280х800 пикс. Входы – VGA, HDMI 2 шт., Порты - RS-232C, USB 2 шт., LAN Раз- мер полотна: ширина 200 см, высота 127 см. Ноутбук №1 ASUS ROG Zephyrus Duo 15 страна про- исхождения- КНР. Диагональ основного экрана (дюйм) - 15.6". Разрешение основного экрана - 1920x1080 пикс. Покрытие экрана – матовое. Количество ядер процессора – 8. Частота процессора

- 2.3 ГГц. Кэш L3 - 16 МБ. Объем оперативной памяти - 32 ГБ. Вид графического ускорителя дискретный. Объем видеопамяти - 8 Гб. Общий объем твердотельных накопителей (SSD) - 1024 ГБ. ОС Microsoft Windows 10 Pro. МФУ Xerox VersaLink C7020. Страна происхождения товара: Китай. Назначение - полноцветный копир/принтер/сканер. Технология печати - электрографическая цветная. Максимальный формат бумаги для печати - А3. Количество цветов - 4 (CMYK). Скорость печати и копирования А3 (стр/мин) – 11. Разрешение печати - 1200 x 1200 точек на дюйм. Способ установки – напольный, тумба для напольной установки входит в комплект поставки. МФУ Xerox WC3345. Страна происхождения товара: Китай. Тип устройства: лазерный монохромный принтер, сканер, факс и копировальный аппарат в одном корпусе. Скорость печати: 40 страниц в минуту, формата А4. Разрешение печати оптическое: 1200 x 600 dpi. Тип сканера – DADF на 50 листов

Учебно – производственное оборудование: Графический планшет Wacom (Wacom Intuos Pro

- Medium) • Тип подключения – проводной и беспроводной. Интерфейс – USB и Bluetooth. Должен поддерживать следующие операционные системы - Mac OS X 10.10 или выше, Windows 10, Win- dows 7, Windows 8, Способ ввода – перьевой, Размер рабочей области - 224x148 мм, Разрешение - 5080 lpi, Максимальная высота считывания пера - 10 мм, Время отклика - 200 точек в секунду, Ко- личество кнопок - 8 шт., Длина -338 мм, Ширина - 219 мм, Толщина - 8 мм, Вес – не более 0.7 кг, Тип пера – беспроводное, Угол наклона пера (deg) - 60°, Чувствительность к нажатию - 8192 уров- ня, Точность пера - 0.25 мм, Наличие сменных насадок для пера. Смартфон Samsung Galaxy S20+ . Поддержка сетей 2G - GSM 850, GSM 900, GSM 1800, GSM 1900. Поддержка сетей 3G - UMTS 850, UMTS 1900, UMTS 900, UMTS 2100. Поддержка сетей 4G (LTE) . Диапазоны частот LTE - LTE 1700 (B4), LTE 1900 (B25), LTE 700 (B12), LTE 2600 (B7), LTE 700 (B28), LTE 800 (B26), LTE 800

(B18), LTE 700 (B13), LTE 800 (B19), LTE 850 (B5), LTE 800 (B20), LTE 2100 (B1), LTE 900 (B8), LTE 1800 (B3), LTE 1900 (B2), LTE 700 (B17). Формат SIM-карт - Nano-SIM (12.3x8.8x0.67 мм). Ко-

личество SIM-карт - 2 SIM. Поддержка Esim. Диагональ экрана (дюйм) - 6.7". Разрешение экрана - 3200x1440 пикс. Плотность пикселей - 525 ppi. Технология изготовления экрана - Dynamic AMOLED. Соотношение сторон - 20:9. Количество цветов экрана - 16.7 млн. Конструктивные осо- бенности экрана – безрамочный. Частота обновления экрана - 120 Гц. Материал корпуса – стекло. Операционная система – Android не ниже 10 версии. Количество ядер процессора – 8. Частота ра-

боты процессора - 2.73 ГГц, 2 ГГц, 2.5 ГГц. Графический ускоритель. Поддерживает работу с ARCore

ПО: Microsoft Office 2019, Пакет Adobe CС 2019, Pixologic Zbrush Academic Volume License, Adobe Substance Painter, Autodesk 3Ds max, Maya, Blender, Unity, Unreal Engine

#### **3.1 Информационное обеспечение реализации программы**

*Для реализации программы учебной дисциплины библиотечный фонд образовательной организации укомплектован печатными и электронными изданиями.*

#### *Основная литература:*

1. Информационные технологии [Электронный ресурс] : метод. рекомендации по самостоят. изучению дисциплины / Г.И. Попов, С.И. Бажинов, В.Г. Конюхов, Е.Н. Яшкина, В.А. Пирогов .- М. : РГУФКСМиТ, 2020 .-167 с. : ил. - Режим доступа: <https://lib.rucont.ru/efd/671375>

2. Информационные технологии: учеб. пособие [Электронный ресурс]/ Л.Г. Гагарина, Я.О. Теплова, Е.Л. Румянцева, A.M. Баин / под ред. Л.Г. Гагариной. — Москва: ИД «ФОРУМ»: ИНФРА- М, 2020. — 320 с. -Режим доступа: [https://znanium.com/catalog/product/471464.](https://znanium.com/catalog/product/471464)

3. Нетёсова, О. Ю. Информационные технологии в экономике : учебное пособие для среднего профессионального образования / О. Ю. Нетёсова. — 3-е изд., испр. и доп. — Москва : Издательство Юрайт, 2022. — 178 с. — (Профессиональное образование). — ISBN 978-5-534-09107-6. — Текст : электронный // Образовательная платформа Юрайт [сайт]. — URL: https://urait.ru/bcode/491753

4. Филимонова, Е.В. Информационные технологии в профессиональной деятельности : учебник / Филимонова Е.В. — Москва : КноРус, 2017. — 482 с. — (СПО). — ISBN 978-5-406-04887-0. — URL: https://book.ru/book/922139 (дата обращения: 06.08.2020). — Текст : электронный.

5. Хныкина, А.Г. Информационные технологии [Электронный ресурс] : учеб. пособие / Т.В. Минкина, А.Г. Хныкина .— Ставрополь : изд-во СКФУ, 2017 .— 126 с. : ил. — Режим доступа: <https://lib.rucont.ru/efd/671178>

### *Дополнительная литература:*

1. Самойленко, А.П. Информационные технологии статистической обработки данных [Электронный ресурс] : учеб. пособие / О.А. Усенко, Южный федеральный ун-т, А.П. Самойленко .— Ро- стов н/Д. : Изд-во ЮФУ, 2017 .— 128 с. : ил. — ISBN 978-5-9275-2521-8 .— Режим доступа: https://lib.rucont.ru/efd/692393

### *Интернет-ресурсы:*

1. [www.informatics.mccme.ru/moodle/](http://www.informatics.mccme.ru/moodle/) - дистанционная подготовка по информатике.

2. [www.infocity.kiev.ua/ -](http://www.infocity.kiev.ua/) книги и статьи по программированию, интернет-технологиям, операционным системам, языкам программирования, базам данных и т. д.

3. [www.informatikaplus.narod.ru/ -](http://www.informatikaplus.narod.ru/) информационный сайт содержит справочные материалы по информатике, которые включают в себя курс лекций, схемы, презентации, рефераты и многоедругое.

4. [www.ixbt.com](http://www.ixbt.com/) - сайт о высоких технологиях, новости индустрии из мира компьютерного «железа», тестовые испытания и обзоры оборудования. Конференция. Платформа ПК. Цифровой звук. Цифровое фото. Мобильные устройства. Форум.

5. [www.lib.ru/INTERMET/termwww.txt](http://www.lib.ru/INTERMET/termwww.txt) - толковый словарь терминов.

6. [www.computerra.ru -](http://www.computerra.ru/) новости про компьютеры, железо, новые технологии, информационные технологии. Рубрики: В поле зрения; Компьютерралаб; Дюжина полезных программ; Реклама на сайте; Блоги; Наука и жизнь. Архив номеров журнала.

# <span id="page-13-0"></span>**4 КОНТРОЛЬ И ОЦЕНКА РЕЗУЛЬТАТОВ ОСВОЕНИЯ УЧЕБНОЙ ДИСЦИПЛИНЫ**

#### **4.1 Виды и средства оценивания результатов освоения дисциплины**

Виды и средства оценивания результатов освоения дисциплины представлены в таблице 4.

![](_page_13_Picture_425.jpeg)

Таблица 4 – Виды и средства оценивания результатов освоения дисциплины

### **4.2 Шкала оценивания при текущем контроле успеваемости**

Оценивание отдельных видов работ в процессе изучения дисциплины рекомендуется осуществлять с использованием следующей шкалы:

обучающийся ответил правильно на более, чем 90 % заданных вопросов или вопросов-тестов, выполнил и успешно защитил практические работы, показал отличное владение навыками применения полученных знаний и умений при решении профессиональных задач в рамках усвоенного учебного материала и т. д. – «отлично» (высокий уровень освоения компетенций);

обучающийся ответил правильно на 75-89 % заданных вопросов или вопросов-тестов, выполнил и защитил практические работы с незначительными замечаниями, показал хорошее владение навыками применения полученных знаний и умений при решении профессиональных задач в рамках усвоенного учебного материала и т. д. – «хорошо» (повышенный уровень освоения компетенций);

обучающийся ответил правильно на 60-74 % заданных вопросов или вопросов-тестов, выполнил и защитил практические работы со значительными замечаниями, показал удовлетворительное владение навыками применения полученных знаний и умений при решении профессиональных задач в рамках усвоенного учебного материала и т. д. – «удовлетворительно» (базовый уровень освоения компетенций);

обучающийся ответил правильно на менее, чем 60 % заданных вопросов или вопросов-тестов, не выполнил все или выполнил часть практических работ, не защитил или защитил их со значительными замечаниями, при выполнении задания обучающийся не продемонстрировал уровень самостоятельного владения умениями и навыками при решении профессиональных задач в рамках усвоенного учебного

материала и т. д. – «неудовлетворительно» (низкий уровень освоения компетенций).

В процессе преподавания дисциплины педагогическим работником формируется оценка, характеризующая текущую успеваемость обучающегося.

### **4.3 Шкала оценивания при аттестации обучающихся**

При проведении промежуточной аттестации обучающихся в форме за-чёта используется шкала оценивания, представленная в таблице 5.

| Уровень освоения<br>(оценка)    | Планируемые результаты освоения дисциплины                                                                                                    |
|---------------------------------|----------------------------------------------------------------------------------------------------|
| Высокий (отлично)               | реоретическое содержание курса освоено полностью, без пробелов, умения<br>сформированы, все предусмотренные программой учебные задания<br>выполнены, качество их выполнения оценено высоко.                                                                                                    |
| Повышенный (хорошо)             | теоретическое содержание курса освоено полностью, без пробелов,<br>некоторые умения сформированы недостаточно, все предусмотренные<br>программой учебные задания выполнены, некоторые виды заданий<br>выполнены с ошибками.                                                                                      |
| Базовый<br>(удовлетворительно)  | теоретическое содержание курса освоено частично, но пробелы не носят<br>существенного характера, необходимые умения работы с освоенным<br>материалом в основном сформированы, большинство предусмотренных<br>программой обучения учебных заданий выполнено, некоторые из<br>выполненных заданий содержат ошибки. |
| Низкий<br>(неудовлетворительно) | теоретическое содержание курса не освоено, необходимые умения не<br>сформированы, выполненные учебные задания содержат грубые ошибки.                                                                                                    |

Таблица 5 – Шкала оценивания при промежуточной аттестации обучающихся

### **4.4. Оценивание окончательных результатов обучения по дисциплине**

Итоговая оценка по дисциплине определяется по результатам набранного рейтинга в течении семестра, с учетом оценок, полученных обучающимся в ходе выполнения практических работ, сдачи промежуточных тестов, защиты рефератов и выступлений на семинарах.